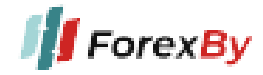

УТВЕРЖДЕНО Приказом директора ООО "ЭМФИ" 27.12.2023

### **Правила совершения операций с беспоставочными внебиржевыми финансовыми инструментами**

### **1.ОБЩИЕ ПОЛОЖЕНИЯ**

При разработке Правил совершения операций с беспоставочными внебиржевыми финансовыми инструментами (далее - Правил) учитывались:

- Указ Президента Республики Беларусь №231 "Об осуществлении деятельности на внебиржевом рынке Форекс" от 4 июня 2015 года;
- Постановление Правления Национального банка Республики Беларусь No 64 "Об утверждении Инструкции о требованиях к содержанию утверждаемых Форекс- компаниями, банками, небанковскими кредитно-финансовыми организациями, Национальным Форекс-центром правил совершения операций с беспоставочными внебиржевыми финансовыми инструментами" от 9 февраля 2016 года.

Данные Правила регламентируют порядок проведения сделок (операций) с беспоставочными внебиржевыми финансовыми инструментами, доступ к которым предоставляет ООО "ЭМФИ" (далее - Компания).

Компания имеет возможность изменить Правила без согласования с Клиентом, с предварительным уведомлением Клиента об изменениях. Новая редакция размещается на официальном сайте Компании (далее - Сайте) и сервере, на котором находится Сайт, не позднее, чем за 10 дней до того, как изменения вступят в силу.

Информация на Сайте и сервере идентична. Если по какой-то причине данные различаются, преимущество имеет информация на сервере Компании.

#### **График работы Компании.**

Компания работает в будни (понедельник - пятница) с 09:30 до 18:30 по GMT+3. Клиент имеет круглосуточный доступ к функционалу Сайта (Личному кабинету и Терминалу).

### **2. ГЛОССАРИЙ**

Следующий глоссарий включает в себя термины и их определения, используемые в Правилах и деятельности на внебиржевом рынке форекс . Термины распределены по алфавиту.

**Аккаунт Клиента** - учетная запись в терминале, используемая для отражения и учета операций, осуществляемых в рамках Соглашения.

**Активность рынка (Market Activity)** — отрезок времени, когда на рынке наблюдаются наиболее сильные движения. Активность инвестиций оказывает влияние на волатильность активов и

зависит от графика работы мировых рынков. Так, американская и азиатская сессии по праву считаются весьма агрессивными. В то же время самый большой объем операций приходится на европейский сектор. Новозеландская и австралийская сессии — в списке самых стабильных.

**Актуальная Цена** — котировка, по которой Форекс-Компания готова совершить операцию в определенный момент времени.

**Акция (Stock)** — ценная бумага, дающая его владельцу право на часть выручки компании. Иногда она закрепляет за акционером еще и право участвовать в управлении Компанией и владеть долей ее имущества. У инвестора есть два способа получить прибыль от акции. Первый способ — открыть операцию на продажу или покупку актива. Второй — получить дивиденды (долю выручки Компании) соразмерно количеству акций в инвестпортфеле. Обычно дивиденды выплачивают раз в квартал, полгода или год.

**Аптренд (Uptrend)** — восходящая тенденция на рынке или, другими словами, рост цен на определенный актив. На графике это выглядит как ряд пиков, где каждый новый максимум выше предыдущего. В то же время для аптренда характерен рост нижних цен движений рынка. Uptrand также принято называть «бычьим» или восходящим трендом

**Базовая Валюта** — одна из валют валютной пары, цена которой рассчитывается в контрвалюте (валюте котировки). Базовая валюта фиксируется в качестве числителя, котируемая - в качестве знаменателя.

**Базовый Актив** — это актив, лежащий в основе беспоставочного внебиржевого финансового инструмента и на разнице котировок которого рассчитывается финансовый результат от совершения операции. В качестве базового актива могут выступать: иностранная валюта, драгоценные металлы, ценные бумаги, нефть, фьючерсные контракты, опционы, процентные ставки на международном рынке капитала, значения фондовых индексов.

**Баланс** — объем средств на аккаунте Клиента с учетом закрытых позиций и операций с маржинальным обеспечением, но без учета финансового результата по открытым позициям

**Бар (свеча)** — элемент графика для отображения рыночных котировок за определенный период времени (минуту, 5 минут, 15 минут, час, день и т.д.). Включает в себя цену валюты при открытии данного периода, цену валюты при закрытии периода, а также максимальную и минимальную цены в течение этого периода.

**Брокер** — физическое или юридическое лицо, имеющее лицензию на проведение операций на валютном рынке и выполняющее на нем те или иные операции по поручению клиентов.

**Валюта** — национальная денежная система какой-либо страны. Валюты могут быть как свободно конвертируемыми (то есть доступными на мировом валютном рынке), так и частично конвертируемыми или неконвертируемыми.

**Валюта Аккаунта** — валюта, в которой фиксируются средства Клиента в его учетной записи. Валютная пара — объект операции с беспоставочными внебиржевыми финансовыми инструментами, представляющий собой соотношение стоимости двух иностранных валют (базовой и котируемой). Информация о них размещается на сайте и сервере Компании.

**Валютная пара** — объект операции с беспоставочными внебиржевыми финансовыми инструментами, представляющий собой отношение стоимости двух иностранных валют (базовой и котируемой). Информация о них размещается на сайте и сервере Компании.

**Валютный рынок** — мировой рынок покупки и продажи валют. Наиболее распространенное название — Forex (сокращение от Foreign Exchange Market). Ежедневный оборот составляет около 3 трлн долларов. Основные валюты, которые находятся в обращении на этом рынке, доллары США, евро, швейцарские франки, британские фунты стерлингов, японские иены, австралийские доллары, новозеландские доллары, канадские доллары, южноафриканские рэнды, сингапурские доллары, мексиканские песо, израильские шекели, норвежские кроны, шведские кроны, датские кроны.

**Внешний Счет Клиента** — расчетный счет владельца аккаунта, зарегистрированный в банке или иной финансовой организации. К внешнему счету также относят кошельки и счета в электронных платежных системах.

**Вознаграждение Компании** - средства, которые получает Компания после проведения операции. К вознаграждению относятся комиссии при пополнении аккаунта и снятии средств, совершении операций (в том числе с маржинальным обеспечением), переносе позиций и в других случаях.

**Волатильность** — диапазон изменения цены от максимума к минимуму в ходе операционного времени. Чем выше волатильность, тем больше вы рискуете при открытии операции.

**График** — графическая диаграмма курса той или иной валюты за определенный период времени (таймфрейм).

**Гэп** — значительное (на несколько или несколько десятков пунктов) изменение стоимости актива.

**Демо-аккаунт** — регистрируемый инвестиционный аккаунт в брокерской компании, позволяющий осуществлять операции с виртуальными средствами. Пробный аккаунт поможет быстрее понять, как работает рынок, и сделать первые шаги в инвестициях еще проще и комфортнее. При использовании демо-аккаунт стороны не несут ответственность за совершенные на нем операции.

**Депозит** — денежные средства, внесенные инвестором на его инвестиционный аккаунт.

**Дилер** — сотрудник Компании, отвечающий за публикацию котировок, контроль операций на соответствие Правилам, анализ спорных ситуаций и разбор претензий со стороны Клиентов.

**Длинная Позиция** — покупка актива (инструмента) для его последующей продажи при повышении котировок.

**Закрытая Позиция** — итог завершающего этапа полной сделки. Появляется в результате проведения операции по закрытию позиции.

**Залог (Маржа, Зарезервированные Средства)** — заблокированные на аккаунте Клиента средства, которые используются для поддержания открытых позиций. На сайте и сервере Компании размещены требования к сумме залога, который необходим для сделки с тем или иным активом.

**Инвестор** — лицо, совершающее сделки на валютном рынке. Инвесторами могут быть как юридические, так и физические лица. Частные инвесторы работают на рынке через брокеров.

**Инструмент (Актив)** — беспоставочный внебиржевой финансовый инструмент, с которым возможно проведение операций согласно данным Правилам. Под инструментом понимают базовый актив, в отношении которого можно совершать операции, не осуществляя поставку физическим образом. Данные по числу доступных инструментов и условиях совершения операций размещены на сайте Компании и своевременно обновляются.

**Интерфейс Личного кабинета** — функционал сайта, элементы его дизайна и программного обеспечения, доступные после авторизации и входа в Личный Кабинет. С их помощью Клиент знакомится с опубликованной информацией, обменивается сообщениями и документами.

**История счета** — полный список законченных транзакций и неинвестиционных операций по инвестиционному аккаунту Клиента.

**Клиент** — лицо (юридическое или физическое), сотрудничающее с Компанией в рамках заключенного Соглашения. Клиент совершает операции по настоящим правилам, в соответствии с Соглашением и другими нормативными актами Компании.

**Комиссия** — плата, которую брокер взимает с инвестора за совершение тех или иных видов операций. Основные комиссии, взимаемые брокерами, — спред и СВОП.

**Контрвалюта (валюта котировки, котируемая валюта)** — валюта, используемая в качестве средства выражения цены инструмента. Ее применяют для совершения сделок с базовой валютой - покупки и продажи. Для обозначения котировки базовой валюты в валютной паре ее указывают в знаменателе.

**Короткая Позиция** — продажа актива (инструмента) для получения прибыли за счет снижения ее цены.

**Котировка** — актуальная информация о цене базового актива. Включает в себя курс на продажу и покупку. Котировки публикует Компания в момент изменения позиции по операции. Они выражаются показателями Ask и Bid.

**Кредитное плечо** — кредит, выдаваемый брокером инвестору. Он позволяет в несколько раз умножить собственные средства и совершать еще больше успешных операций на рынке. Кредит берется в момент открытия сделки. Обычно плечо составляет 1:100.

**Кросс-курс** — соотношение валют в валютной паре, которое вытекает из их курса по отношению к курсу третьей валюты. В операциях на мировом рынке чаще всего используют кросс-курсы с долларом США.

**Ликвидность** — такое состояние определенных товаров, ресурсов, ценных бумаг, при котором они могут быть приобретены или реализованы быстро и без существенных потерь в цене. Высшей степенью ликвидности обладают денежные средства.

**Лимит-ордер (Limit, TakeProfit)** — разновидность отложенного ордера, который продается по более высокой цене по отношению к текущим котировкам или покупается по более низкой цене по отношению к текущему уровню. Лимит-ордер призван обеспечить проведение операции по цене, которая указана в ордере, или по более выгодному курсу.

**Лог-Файл** — элемент Личного Кабинета, терминала и других информационных систем Компании, в котором фиксируются данные об операциях и действиях Клиента и Компании. Действия Клиента или сотрудника Компании сохраняются в лог-файле. Сохраненную таким образом информацию Компания использует как доказательную базу при разрешении споров и разборе претензий. Лог-файл на сервере Компании имеет безусловный приоритет перед лог-файлами Личного Кабинета или терминала Клиента, а также другими источниками данных. Компания может не вести лог-файлы при использовании Клиентом или сотрудником Компании Личного Кабинета или терминала.

**Лот** — определенный объём актива (инструмента), с которым проводятся операции. Операции можно осуществлять в отношении одного лота, нескольких или доли лота. Размеры лотов в отношении каждого актива публикуются на сайте и сервере Компании.

**Маржинальное Плечо** — отношение суммы, указанной в распоряжении Клиента при открытии позиции, и суммы маржинального обеспечения.

**Маржинальные Требования** — объем маржинального обеспечения, необходимого для открытия и поддержания позиции (й).

**Неактивный Аккаунт** — аккаунт, в котором не совершалось никаких операций в течение последних 6 месяцев (180 календарных дней).

**Нереализованный Финансовый Результат (Текущий/Плавающий)** — результат по открытым позициям при актуальных котировках. Может быть положительным и отрицательным. При положительном результате речь идет о плавающей прибыли, при отрицательном - o плавающем убытке.

**Номер сделки** — уникальный номер ордера, который автоматически присваивается системой, сохраняется на сервере и отображается в терминале.

**Объем Операции** — количество лотов актива, которое участвует в операции.

**Операционный День** — период времени, начинающийся в 00:00 понедельника и заканчивающийся в 24:00 пятницы по времени сервера. Выходные и праздничные дни не считаются операционными. Операционный день может быть иным по некоторым инструментам. Информация о праздничных и выходных днях, графике операционного дня по отдельным инструментам и другие данные публикуются на сайте и указываются на сервере.

**Операция** — действие, направленное на покупку или продажу инструмента. Операция осуществляется двумя сторонами - Клиентом и Компанией. Понятия "продажа" и "покупка" следует считать техническими, так как фактически передача собственности на инструмент не производится. Покупка и продажа беспоставочных финансовых инструментов представляют собой внебиржевые сделки. Они проводятся в два этапа: открытие и закрытие позиции. Покупка и продажа инструмента не предусматривает фиксации прав и обязанностей сторон по приобретению актива, однако предусматривает обязанность получить (уплатить) разницу между

ценой на момент покупки (продажи, открытия) и ценой на момент продажи (покупки, закрытия). Оба действия осуществляются после того, как Клиент направит заявку о фиксации цены актива.

**Операционное Время** — период времени, в рамках которого Клиент может продать/купить инструмент или выставить отложенный ордер. Каждый инструмент имеет свое операционное время, которое публикуется на сайте и сохраняется на сервере. За рамками данного периода проводить сделки нельзя.

Под операционным временем базового актива понимают период, в рамках которого идут совершаются операции по данному активу на базисном рынке, где присутствует актив. Данные об базисных рынках представлены на сайте.

**Операция с маржинальным обеспечением** — действия, касающиеся перевода (вывода, зачисления) средств на аккаунт или с аккаунта Клиента.

**Ордер** — распоряжение владельца аккаунта о фиксации цены актива при совершении операции с инструментом (открытии или закрытии позиции).

**Открытая Позиция** — количество (объем/сумма) актива, выкупленного или проданного, но не покрытого противоположной операцией в отношении того же актива того же объема. Открытой позицией считается результат проведения первой части полной сделки. При открытии позиции участник обязан:

- осуществить противоположную операцию, то есть закрыть позицию на ту же сумму (в том же объеме);

- обеспечить поддержку того уровня маржи (или превысить этот уровень), который установлен Компанией.

**Отложенный Ордер** — распоряжение о совершении операции в тот момент, когда возникнут заданные Клиентам условия.

**Пароль** — последовательность символов (букв, цифр, иных символов на клавиатуре), которую устанавливает Клиент в процессе регистрации для последующей авторизации в Личном Кабинете и аккаунте терминала.

**Пипс (Pips)** — минимальная величина изменения цены той или иной валютной пары. Например, для пары EUR/USD 1 пипс равен 0,00001 от цены.

**Платежный агент** — юридическое лицо, сотрудничающее с Компанией и выполняющее зачисления средств на внешний счет или счет Компании.

**Полная сделка** — проведение двух операций - по открытию и закрытию позиции - на одну и ту же сумму. Под полной сделкой понимают покупку актива и его продажу через определенное время, либо продажу и последующую покупку. Одной сделкой считаются только те действия, которые были совершены в отношении одной позиции.

**Поток котировок** — информация о ценах на активы, которая транслируется в терминале в хронологическом порядке. В поток котировок входят все котировки, выбранные Клиентом для отслеживания, и котировки цен на инструменты, которые уже использовались в операциях.

**Пункт** — единица младшего разряда котировки актива. Пункт определяется минимально возможным движением цены инструмента.

**Рабочий День** — период времени, начинающийся в 9:00 и заканчивающийся в 19:00 по GMT+3 в будни. Рабочими не считаются выходные и праздничные дни, информацию о которых можно прочитать на сайте Компании. Не следует путать рабочий день с операционным.

**Реализованный Финансовый Результат** — результат полной сделки. При отрицательном результате Клиент терпит убыток, при положительном - получает прибыль. В сумму реализованного финансового результата входит вознаграждение Компании.

**Ролловер** — перенос открытой позиции на другой операционный день. Операции с инструментами, основанными на фьючерсах, не переносятся на другие дни. В этом случае ролловер представляет собой переход на инструмент с более длительным сроком.

**Рынок Forex (в русском варианте — Форекс)** — мировой рынок покупки и продажи валют. Наиболее распространенное название — Forex (сокращение от Foreign Exchange Market). Ежедневный оборот составляет около 3 трлн долларов. Благодаря такому большому объему средств валютный рынок обладает высокой ликвидностью.

**Рыночный ордер** — заявка на проведение операции с активом по актуальной стоимости. Операцию начинают проводить сразу после получения этой заявки.

**Сайт Компании** — интернет-ресурс по адресу https://www.forexby.com и другие ресурсы, которыми владеет Компания и на которые она ссылается.

**Свободный Остаток Денежных Средств** — сумма в аккаунте, которая доступна для вывода. Она не используется для новых операций и поддержания уже открытых позиций. Величина остатка определяется по Правилам, а данные представлены в терминале и Личном Кабинете.

**Своп (SWAP)** — перенос открытой позиции на сутки. Правила осуществления переноса позиции на следующий день устанавливает Компания.

**Сервер Компании** — совокупность программ и технических мощностей, с помощью которых осуществляется сотрудничество Клиента и Компании: выполняются заявки пользователя, предоставляются данные о котировках, определяются и рассчитываются обязательства Клиента перед Компанией и Компании перед Клиентом. На сервере хранится вся информация о деятельности участника инвестиционной деятельности, включая лог-файлы.

**Снятие Средств** — перечисление свободных средств, находящихся в аккаунте Клиента, на внешний счет Клиента, в соответствии с указанными им реквизитами.

**Спред** — разница между ценами Bid (ценой, по которой возможна покупка) и Ask (ценой, по которой возможна продажа). Спред указывается в пунктах. Различают плавающий и фиксированный спред. Его значение зависит от условий, сложившихся на рынке.

**Средства** — оценка текущей стоимости средств, размещенных Клиентом в аккаунте. Она включает в себя сумму баланса и нереализованного финансового результата.

**Статус** — положение Клиента в Компании в зависимости от уровня его активности и объема средств в его аккаунте. Определяется внутренними регламентами Компании.

**Стоп-Аут** — закрытие позиции без распоряжения Клиента по текущей цене в случае, если залог достиг определенного значения. Порядок проведения стоп-аута и условия, при которых позиция закрывается, регламентированы в данных Правилах. На сайте и сервере размещаются данные о значении залога, при котором происходит стоп-аут.

**Стоп-Ордер (Stop, StopLoss)** — разновидность отложенного ордера, выставленного на продажу по сниженной цене или покупаемого по более высокой по сравнению с актуальными котировками стоимости. Стоп-ордер позволяет провести операцию по рыночной цене, как только цена актива и котировка отложенного ордера сравняются.

**Счет Компании** — расчетный счет, открытый Компанией в финансовой организации, а также другие счета, которые принадлежат Компании или ее платежным агентам. К ним относятся и кошельки электронных платежных систем.

**Таймфрейм** — временной период графика, который используется для отображения движения цены на валютном рынке. Временные периоды графиков, установленные в терминалах, включают в себя следующие периоды: 1 мин — М1; 5 мин — М5; 15 мин — М15; 30 мин — М30; 1 час — Н1; 4 часа — Н4; 1 день — D1; 1 неделя — W1; 1 месяц — MN.

**Терминал** — специализированный программно-технический комплекс, посредством которого через глобальную компьютерную сеть интернет Клиент имеет возможность совершать операции, в том числе согласовывать с Форекс-Компанией существенные условия операций и протоколировать согласованные условия, а также содержание установленных и отмененных ордеров. Терминал позволяет Клиенту получать финансовую информацию с международных финансовых рынков, направлять в Форекс-Компанию запросы, получать от нее подтверждения и отчёты. Форекс-терминал обеспечивает идентификацию сторон (подтверждение подлинности сторон), осуществляющих обмен сообщениями, а также конфиденциальность и целостность самих сообщений при помощи встроенных средств криптозащиты. К указанному программно-техническому комплексу относится информационно-инвестиционная система MetaTrader4, а также прочие системы, используемые Форекс-Компанией в целях исполнения Соглашения.

**Тип Исполнения** — способ получения и подтверждения текущей цены при проведении операции. Зависит от разновидности вида аккаунта и актива. Типы исполнения зафиксированы в Правилах и на сайте. Различают:

- Немедленное исполнение (Instant), при котором Клиент инициирует проведение операции, ориентируясь на актуальные цены актива в терминале. Операция подтверждается и осуществляется в случае, если цена ещё актуальна. В противном случае Клиент получает отказ или новую актуальную цену, после чего может подтвердить проведение операции по новой цене.
- Рыночное исполнение (Market), при котором Клиент инициирует совершение операции по той цене, которая будет актуальна на сервере в момент проведения действия (открытия или закрытия позиции). Запросы на подтверждение операции по новым актуальным ценам Клиенту не поступают.

**Трейлинг-стоп (Trailing Stop)** — опция автоматического перемещения уровня стоп-лосса после того, как сделка становится прибыльной.

**Уполномоченное Лицо** — лицо, имеющее право осуществлять управление и проводить ряд действий. Может быть физическим или юридическим.

**Уровень Маржи** — соотношение средств и залога. Показатель выражается в процентах.

**Хеджирование** — открытие ордеров по одному инструменту, но с разной направленностью. При хеджировании можно выставить инструмент на продажу, одновременно имея ордер по покупке того же актива.

**Цена Ask** — стоимость инструмента, которую берут за основу при проведении операции по покупке.

**Цена Bid** — стоимость инструмента, которую берут за основу при проведении операции по продаже.

**Электронный сервис "Личный виртуальный кабинет клиента" (далее - личный кабинет)** конфиденциальный раздел на web-сервере Форекс-Компании, в котором хранятся идентификационные данные Клиента и посредством которого Клиент имеет возможность формировать для Форекс-Компании уведомления об отправке документов и денежных средств, передавать распоряжения по списанию денежных средств с инвестиционного аккаунта Клиента, совершать иные операции по управлению своим инвестиционным аккаунтом. Личный Кабинет размещён на сайте Форекс-Компании в специальном разделе, который в целях ограничения доступа и обеспечения конфиденциальности информации оснащён специальными средствами криптозащиты.

# **3.ПОРЯДОК ЗАКЛЮЧЕНИЯ СОГЛАШЕНИЯ О СОВЕРШЕНИИ ОПЕРАЦИЙ.**

- 1. Перед тем, как оставить подпись или подтвердить свое согласие с Правилами иными способами, Клиент обязуется изучить Уведомление о риске, Правила и Политику конфиденциальности. В случае, если он согласен с условиями, зафиксированными в данных документах, Клиент может заключить Соглашение.
- 2. Под заключением Соглашения между Компанией и Клиентом понимается акцепт публичной оферты. Акцепт публичной оферты происходит путем совершения следующих действий:
- прочтение и выражение своего согласия с Правилами, размещенными на Сайте и условиями Соглашения, путем проставления отметки в чек-боксе "Принять условия" на этапе регистрации на Сайте Компании;
- регистрация Личного кабинета и авторизации в нем;
- перечисление средств маржинального обеспечения на Аккаунт Клиента с помощью доступных способов.
- 3. Компания запрашивает документы, подтверждающие данные, указанные Клиентом на этапе регистрации и заполнения профиля Личного Кабинета в любое время, когда это может потребоваться в целях идентификации Клиента:

3.1. У физических лиц - документ, удостоверяющий личность (копии страниц, содержащих личные данные (фамилия, собственное имя, отчество (при наличии); гражданство; дата и место рождения; реквизиты документа, удостоверяющего личность) и отметку о месте жительства), а также другие сведения, перечисленные в разделе "Верификация профиля" Личного кабинета Клиента, а также сведения:

• полное имя, отчество и фамилию;

- дату рождения;
- адрес регистрации (места жительства);
- адрес электронной почты;
- номер телефона.

Возможен запрос и других сведений, которые должны быть указаны в личном профиле на Сайте.

3.2. У юридических лиц, являющихся резидентами Республики Беларусь:

- свидетельство о государственной регистрации;
- устав со всеми изменениями и дополнениями;

• заверенная выписка из решения общего собрания об избрании директора (при наличии у юридического лица соответствующего органа управления);

• приказ о назначении директора;

• документ, удостоверяющий личность директора (копии страниц, содержащих личные данные (фамилия, собственное имя, отчество (при наличии); гражданство; дата и место рождения; реквизиты документа, удостоверяющего личность) и отметку о месте жительства), если директор сам представляет интересы предприятия;

• доверенность представителя юридического лица на право проведения финансовой операции;

• документ, удостоверяющий личность представителя (копии страниц, содержащих личные данные (фамилия, собственное имя, отчество (при наличии); гражданство; дата и место рождения; реквизиты документа, удостоверяющего личность) и отметку о месте жительства);

• документ, удостоверяющий личность лица, осуществляющего руководство бухгалтерским учетом (копии страниц, содержащих личные данные (фамилия, собственное имя, отчество (при наличии); гражданство; дата и место рождения; реквизиты документа, удостоверяющего личность) и отметку о месте жительства), либо заверенная копия договора на бухгалтерское обслуживание в случае, если бухгалтерский учет осуществляет стороннее юридическое/физическое лицо;

• сведения о бенефициарных владельцах, если таковые имеются (отдельным списком);

•протокол общего собрания участников общества о совершении крупной сделки, если уставом принятие такого решения не отнесено к компетенции совета директоров/наблюдательного совета, (причём, в протоколе обязательно должно быть указано: решение о совершении крупной сделки, лица, являющегося сторонами крупной сделки, сумма сделки (общая сумма сделок), условия сделки);

• договор аренды помещения (свидетельство о регистрации права собственности), при наличии, а также другие сведения, перечисленные в разделе "Верификация профиля" Личного кабинета Клиента.

3.3. У юридических лиц, которые не являются резидентами Республики Беларусь:

• легализованные в установленном порядке копии учредительных документов и выписку из торгового реестра страны происхождения (выписка должна быть произведена не ранее 6 месяцев до даты подачи документов) или иное равнозначное доказательство юридического статуса в соответствии с законодательством страны происхождения;

• доверенность владельца счета либо ее копию, верность которой засвидетельствована нотариально, на открытие (переоформление, закрытие) Аккаунта, распоряжение денежными средствами на Аккаунте (в случае предоставления права распоряжаться Аккаунтом представителям юридического лица);

• учредительные документы, а также документы, подтверждающие полномочия должностных лиц юридического лица (надлежаще заверенные копии или выписки протоколов, решений, приказов (распоряжений), доверенностей об избрании (назначении) на соответствующую должность, вступлении в должность, исполнении обязанностей или о наделении необходимыми полномочиями). При наличии, надлежащим образом заверенных копий или выписок трудовых договоров (контрактов) или гражданско-правовых договоров, заключенных с должностными лицами (для установления срока полномочий, если таковой не может быть установлен из документов, указанных выше), а также других сведений, перечисленных в разделе "Верификация профиля" Личного кабинета Клиента.

- 4. После заключения Соглашения ему присваивается уникальный ID (идентификационный номер), соответствующий номеру телефона клиента в международном формате. Информация, позволяющая войти в Личный Кабинет, отправляются на электронную почту, указанную Клиентом, либо на номер его мобильного телефона в виде SМS-сообщения.
- 5. Для получения возможности внесения маржинального обеспечения и совершения операций с беспоставочными внебиржевыми финансовыми инструментами Клиенту необходимо:
	- зарегистрировать Аккаунт;
	- скачать Терминал (программное обеспечение), представленный на сайте Компании;

• пополнить Баланс, перечислив на Счет Компании необходимое маржинальное обеспечение по реквизитам, указанным в Личном Кабинете.

Клиент должен внимательно вводить реквизиты и перепроверять их при каждом перечислении в Личном Кабинете. За ошибки, совершенные при вводе, Компания не несет ответственности.

- 6. Для того, чтобы зарегистрировать Аккаунт, пользователь, подписавший Соглашение, должен авторизоваться в Личном Кабинете, выбрать тип Аккаунта, заполнить и отправить заявку на регистрацию того типа, который интересует Клиента. Клиент может выбрать один из нескольких типов Аккаунта, ориентируясь на условия и требования к каждому из них, указанные на Сайте. Перед тем, как определиться с типом и отправить заявку, Клиент обязан прочитать условия проведения Операций на заинтересовавшем его типе Аккаунта. После того, как заявка будет отправлена, будут сформированы адрес, которые были указаны во время регистрации Личного Кабинета. Отправляя заявку на создание Аккаунта, Клиент подтверждает свое ознакомление и согласие с условиями, выставленные Компанией.
- 7. Аккаунт ведется в выбранной Клиентом Валюте. В нее конвертируются все Операции, которые проводит пользователь. Обменный курс устанавливает Компания.
	- 7.1. К Операциям, которые можно проводить с Аккаунта, относятся:
	- Операции с беспоставочными финансовыми инструментами;
	- действия по зачислению и снятию маржинального обеспечения;
	- расчет убытков и прибыли по закрытым Ордерам;
	- оплата за Своп и услуги Компании (комиссии);

• блокировка средств для поддержки Открытых Позиций - средства используются в качестве залога;

• зачисления или списания средств при корректировке позиций;

• иные операции с денежными средствами, прописанные в Правилах и Соглашении с Компанией.

7.2. Компания исполняет Инструкции Клиента, касающиеся средств на его Аккаунте только в следующих целях:

- расчета результатов Операций с Инструментами;
- перевода средств между Аккаунтами Клиента;
- оплаты полагающегося Компании вознаграждения;
- возврата Клиенту маржинального обеспечения.
- 8. Клиент должен сообщить Компании обо всех изменениях в документах и информации, которая размещена в Профиле, включая свидетельства о регистрации, учредительные документы и иные бумаги. Срок уведомления ограничен двумя рабочими днями с момента внесения этих изменений. Уведомление должно быть направлено в Компанию в письменной форме. Если Клиент не выполнил это условие и не направил новые данные в сроки, указанные выше, Компания не несет ответственность за убытки, которые понес Клиент в результате нарушения условия, прописанного в данном пункте.
- 9. В случае необходимости изменения условий Соглашения в течение срока его

действия, Компания вправе потребовать, а Клиент обязуется предоставить следующие

документы (их копии) и сведения:

- 9.1. Для Клиентов физических лиц:
- Одну цветную фотографию с паспортом возле лица, открытым на странице с

фотографией в хорошем качестве (селфи с паспортом));

- Цветные фотографии/цветные сканы страниц паспорта (страницы с фотографией, с

указанием полного Ф.И.О., с пропиской/регистрацией);

- Заполненную в электронном виде Анкету.
- 9.2. Для Клиентов юридических лиц:

9.2.1. Копию свидетельства о государственной регистрации юридического лица;

- 9.2.2. Копию Устава;
- 9.2.3. Копию договора аренды офисного помещения;
- 9.2.4. Документы на руководителя юр. лица:
- 9.2.4.1. Копию документа удостоверяющий личность (паспорт) руководителя;
- 9.2.4.2. Копии документов на основании чего действует руководитель:
- Приказ о назначении;

- Заверенная выписка из решения общего собрания об избрании директора (при наличии у юридического лица соответствующего органа управления);

9.2.5. Документы на главного бухгалтера:

- Копию документа удостоверяющий личность (паспорт) главного бухгалтера;

- Приказ о назначении главного бухгалтера.

9.3. Сведения о бенефициарных владельцах, если таковые имеются (отдельным списком);

9.4. Протокол общего собрания участников общества о совершении крупной сделки,

если уставом принятие такого решения не отнесено к компетенции совета

директоров/наблюдательного совета, (при этом, в протоколе обязательно должно быть

указано: решение о совершении крупной сделки, лица, являющегося сторонами крупной

сделки, сумма сделки (общая сумма сделок), условия сделки);

9.5. Заполненный опросник с печатью компании. Все копии документов должны быть

заверены печатью Клиента и высланы в адрес Компании

### **4. КАТЕГОРИИ КЛИЕНТОВ**

- 1. Всем юридическим и физическим лицам, впервые заключившим соглашение с Форекскомпанией, присваивается категория "Клиент". Если Клиент желает быть отнесенным К категории "Квалифицированный клиент" или "Профессиональный клиент", ему необходимо предоставить документы согласно п. 4.2.2.1. и п. 4.2.3.1. соответственно настоящих Правил.
- 2. Клиент относится к одной из следующих категорий:

2.1. "клиент" - клиент - юридическое или физическое лицо, впервые заключивший соглашение с Форекс-компанией и не соответствующий категориям, предусмотренным п. 4.2.2. - 4.2.3., а также клиент, соответствующий одной из категорий, предусмотренных подпунктами п. 4.2.2. - 4.2.3. настоящего пункта,но указавший до инициирования операции о намерении быть отнесенным к категории, предусмотренной настоящим подпунктом. При отнесении Клиента к категории "клиент" список документов, предоставляемых юридическим и физическим лицом при заключении Соглашения, является исчерпывающим и в случае изменений в документах клиент сообщает в срок согласно пункту 3.8 Правил.

2.2. "квалифицированный клиент" - клиент - юридическое или физическое лицо, соответствующий одному из следующих критериев: клиент совершил не менее десяти операций на общую сумму, превышающую 10 тыс. базовых величин, в каждом из четырех последних кварталов; сумма долгосрочных и краткосрочных финансовых вложений клиента, включая денежные средства, на первое число текущего месяца превышает 10 тыс. базовых величин.

Для отнесения Клиента к категории "Квалифицированный клиент" юридические и физические лица предоставляют:

• Отчет о количестве и объеме совершенных операций в виде выписки с Аккаунта (Аккаунтов) Клиента, заверенной соответствующей

Форекс-компанией (документ предоставляется ежеквартально не позднее десятого числа месяца, следующего за отчетным кварталом).

• Выписки с банковского счета (справки, реестры), в которых указана информация о сумме финансовых вложений, включая денежные средства Клиента. Документы должны быть заверены подписью должностного лица и печатью (при наличии) юридического лица, в соответствии с предоставленными документами в которых размещены финансовые вложения, включая денежные средства, Клиента (документ предоставляется ежемесячно не позднее десятого числа месяца, следующего за отчетным месяцем).

• Юридические лица, отнесенные к категории "Квалифицированный клиент" должны ежемесячно предоставлять форму бухгалтерской отчетности "Отчет о прибылях и убытках", согласно приложению 2 к Постановлению Министерства финансов Республики Беларусь от 31 октября 2011 года No 111 на первое число текущего месяца.

2.3. "профессиональный клиент" - клиент - юридическое лицо, соответствующий одному из следующих критериев:

• юридическое лицо - резидент Республики Беларусь, включено в реестр Форекс- компаний и (или) имеет специальное разрешение (лицензию) на осуществление банковской деятельности, профессиональной и биржевой деятельности по ценным бумагам или страховой деятельности;

• юридическое лицо - нерезидент Республики Беларусь, имеет специальное разрешение (лицензию) на осуществление деятельности на внебиржевом рынке Форекс, банковской либо иной финансовой деятельности; выручка юридического лица от реализации продукции, товаров, работ, услуг за вычетом налогов и сборов, исчисляемых из нее, за последний отчетный год составляет не менее 4 млн. базовых величин; итог бухгалтерского баланса юридического лица на конец последнего отчетного года составляет не менее 2 млн. базовых величин; собственный капитал юридического лица на конец последнего отчетного года составляет не менее 200 тыс. базовых величин;

Для отнесения Клиента к категории "Профессиональный клиент" юридическое лицо предоставляет:

• Форекс-компании - копию свидетельства о включении в реестр Форекс-компаний, заверенную подписью руководителя, скрепленную

печатью Форекс-компании документ предоставляется ежеквартально не позднее десятого числа месяца, следующего за отчетным кварталом);

• банки и небанковские кредитно-финансовые организации - копию лицензии на осуществление банковской деятельности, заверенную подписью руководителя, скрепленную печатью (документ предоставляется ежеквартально не позднее десятого числа месяца, следующего за отчетным кварталом);

• профессиональные участники рынка ценных бумаг - копию специального разрешения (лицензии) на осуществление профессиональной и биржевой деятельности по ценным бумагам (документ предоставляется ежеквартально не позднее десятого числа месяца, следующего за отчетным кварталом);

• страховые организации - копию специального разрешения (лицензии) на осуществление страховой деятельности (документ предоставляется

ежеквартально не позднее десятого числа месяца, следующего за отчетным кварталом);

• юридические лица-нерезиденты - копию специального разрешения (лицензии) на осуществление деятельности на внебиржевом рынке Форекс, банковской либо иной финансовой деятельности, которые должны быть нотариально засвидетельствованы и переведены на белорусский или русский язык с засвидетельствованной в нотариальном порядке верностью перевода, подлинностью подписи переводчика. В случае внесения изменений (отзыва или наложения ограничений) в специальные разрешения (лицензии) Клиент обязан незамедлительно информировать об этом Форекс-компанию.

• юридические лица-резиденты, не имеющие специальных разрешений, перечисленных выше:

• форму бухгалтерской отчетности "Отчет о прибылях и убытках", согласно приложению 2 к Постановлению Министерства финансов Республики Беларусь от 31 октября 2011 года No 111, за последний отчетный год.

Предоставляется в Форекс-компанию не позднее 31 марта года, следующего за отчетным;

• либо форму бухгалтерской отчетности "Бухгалтерский баланс" согласно приложению 1 к Постановлению Министерства финансов Республики Беларусь от 31 октября 2011 года No 111, за последний отчетный год.

Предоставляется в Форекс-компанию не позднее 31 марта года, следующего за отчетным (документ представляется ежегодно не позднее 5 апреля года, следующего за отчетным).

3. Клиент, относящийся к категории "профессиональный клиент" или "квалифицированный клиент", может быть переведён Компанией в категорию "клиент" при невыполнении Клиентом требований, установленных пунктами 4.2.2.1 или 4.2.3.1 Правил, с обязательным уведомлением Клиента не менее чем за 10 дней до наступления данного события.

# **5.ПОРЯДОК СОВЕРШЕНИЯ ОПЕРАЦИЙ. ИСПОЛНЕНИЕ РАСПОРЯЖЕНИЙ О ФИКСАЦИИ ЦЕНЫ БАЗОВОГО АКТИВА НА ЛУЧШИХ ДЛЯ КЛИЕНТА УСЛОВИЯХ.**

- 1. Для проведения операций на внебиржевом рынке Форекс клиентам необходимо предварительно осуществить следующие действия:
	- на сайте Форекс-компании выбрать вкладку "Зарегистрировать учетную запись" и пройти регистрацию, следуя приведённым инструкциям;
	- пройти процедуру идентификации и верификации (предоставить запрашиваемые документы);
	- ознакомиться и согласиться с условиями Соглашения;
	- зачислить маржинальное обеспечение на счет Форекс-компании;
	- в Личном кабинете открыть инвестиционный Аккаунт. По завершению процедуры открытия клиенту будет направлен логин и пароль для входа в терминал МТ4;

• установить терминал МТ4, размещённый на сайте в разделе "Платформы" - "Metatrader 4.

- 2. Непосредственное осуществление операций происходит после выполнения вышеперечисленных в п. 5.1 действий и получения Форекс-компанией через терминал МТ4 распоряжения клиента о фиксации на определённом уровне цены базового актива.
- 3. Обработка распоряжения клиента о фиксации цены базового актива проходит следующие этапы:
	- корректное распоряжение поступает с сервера Форекс-компании поставщику ликвидности для получения лучшей цены, которая доступна на данный момент на рынке;

• распоряжение клиента с полученной котировкой от поставщика ликвидности поступает в терминале в очередном порядке согласно времени поступления;

• распоряжение клиента исполняется и отображается в терминале МТ4.Форекс-компания исполняет все возможные меры для исполнения распоряжений о фиксации цены базового актива на лучших для клиента условиях, которые включают исполнение распоряжения по лучшей цене, предложенной от поставщика ликвидности, прозрачность во взимании вознаграждения Форекс-компании за совершение операций, скорость исполнения распоряжения, нацеленность на полное исполнение распоряжений о фиксации цены базового актива, без их отклонения согласно очередности их поступления.

4. Все операции осуществляются от имени и на усмотрение клиента.

Форекс-компания не предоставляет услуги доверительного управления и не даёт рекомендации.

- 5. Размещаемые на официальном сайте Форекс-компании и в терминале аналитические материалы, новости, обзоры рынка и прочая информация носят ознакомительный характер и не могут быть восприняты как консультации или рекомендации по осуществлению операций. Данная информация может редактироваться в зависимости от происходящих на рынке событий без предварительно уведомления клиента. Клиент не вправе ссылаться на размещённую Форекс-компанией информацию как на причину понесённых финансовых потерь.
- 6. При совершении операции может произойти проскальзывание цены. Проскальзывание цены возникает в периоды отсутствия ликвидности либо во время высокой волатильности цены базового актива (например, из-за выхода новостей, наступления важных экономических событий и проч.), когда исполнить распоряжение о фиксации цены базового актива по указанной цене невозможно. Также проскальзывание цены возможно и при исполнении отложенных распоряжений о фиксации цены базового актива.
- 7. В случае проскальзывания цены Форекс-компания исполняет распоряжение о фиксации цены базового актива клиента по следующей лучшей доступной цене финансового инструмента.
- 8. Форекс-компания обязуется принимать необходимые меры по обеспечению устойчивости и бесперебойности всех этапов совершения операций, а также обеспечить защиту информации в процессе исполнения операций. Данные меры обеспечиваются путём использования надёжного и современного оборудования, фиксирования и сохранения всей информации о совершаемых операциях на сервере Форекс-компании и её дублирования на резервном сервере, использования технических средств для организации бесперебойной системы электроснабжения оборудования, организации защищённого соединения сервера Форекс-компании с терминалом клиента, передачу информации в зашифрованном виде, с использованием протокола SSL, гарантирующего максимальную секретность и безопасность.
- 9. Для получения необходимой информации для совершения операций клиент может воспользоваться сервисом поддержки или обратиться к обслуживающему его менеджеру Форекс-компании в установленное рабочее время.

# **6. ПЕРЕЧЕНЬ БАЗОВЫХ АКТИВОВ, ИСТОЧНИКИ И ОСОБЕННОСТИ ПОЛУЧЕНИЯ ДАННЫХ О ТЕКУЩИХ ЦЕНАХ НА АКТИВЫ, ПОСТУПАЮЩИХ В КОМПАНИЮ**

1. Перечень базовых активов, в отношении которых (совокупности которых) Форекс- компанией совершаются операции, размещается на официальном сайте Форекс-компании в разделе "Спецификации финансовых инструментов", в терминале MT4:

#### 1.1. **Перечень иностранной валюты, предлагаемой для совершения операций:**

AUD - австралийский доллар; CAD - канадский доллар; CHF - швейцарский франк; CZK чешская крона; EUR - евро; GBP - фунт стерлингов; HUF - венгерский форинт; ILS израильский шекель; JPY - йена; MXN - мексиканское песо; NOK - норвежская крона; NZD новозеландский доллар; PLN - злотый; RUB - российский рубль; SEK - шведская крона; SGD сингапурский доллар; TRY - турецкая лира; USD - доллар США; ZAR - рэнд.

#### 1.2. **Перечень драгоценных металлов, предлагаемых для совершения операций:** XAGUSD (Серебро), XAUUSD (Золото);

1.3. **Перечень фьючерсных контрактов, предлагаемых для совершения операций** - на нефть: BRENT (Нефть марки Брент); WTI (Нефть марки Техас Лайт Свит) ; на природный газ: NGCUSD - Природный газ; CUCUSD (Медь), XPDUSD (Палладий); XPTUSD(Платина), XRPUSD (Ripple vs US Dollar), TRXUSD (Tron vs US Dollar), DOTUSD (Polkadot vs US Dollar), BTCUSD (BitCoin vs US Dollar), ETHUSD (Ethereum vs US Dollar), LTCUSD (Litecoin vs US Dollar), DOGEUSD (Dogecoin vs US Dollar), SOLUSD (Solana vs US Dollar); COFFEE (COFFEE vs US Dollar); CORN (CORN vs US Dollar); COTTON (COTTON vs US Dollar); SOYBEAN (SOYBEAN vs US Dollar); SUGAR (SUGAR vs US Dollar); WHEAT (WHEAT vs US Dollar);

1.4. **Перечень значений фондовых индексов, предлагаемых для совершения операций**: DAX(DAX PERFORMANCE-INDEX), DJIA (US Wall Street 30 Index), F40EUR (CAC 40 Index), FTSE100(UK 100 Index), NASDAQ(US Tech 100 Index), S&P500(US SPX 500 Index), STXEUR( Euro Stoxx 50 Index), USDindex (US Dollar Index), RTSI (RTS Index); ESP35 (IBEX 35 Index); ITA40 (FTSE MIB index);

#### 1.5. **Перечень акций, предлагаемых для совершения операций:**

**Рынок Японии:** CAJ.TSE(Canon Inc.), HMC.TSE ( Honda Motor Company Ltd), KDDI.TSE ( KDDI Corporation), KYCCF.TSE (Keyence Corporation), MFG.TSE (Mizuho Financial Group Inc.), MUFG.TSE (Mitsubishi UFJ Financial Group Inc.), NSANY.TSE (Nissan Motor Company Ltd), SFTBF.TSE (SoftBank Group Corporation), SMFG.TSE (Sumitomo Corporation), SNE.TSE (Sony Corporation), TM.TSE (Toyota Motor Corporation), TOSYY.TSE (Toshiba Corporation);

**Рынок Франции:** AI.ENX(Air Liquide S.A), AIR.ENX (Airbus Group Inc.), BN.ENX (Danone S.A), BNP.ENX (BNP Paribas S.A), CS.ENX ( Axa S.A.), EDF.ENX (Electricite de France S.A.), MC.ENX (LVMH Moet Hennessy Louis Vuitton), MT.ENX (ArcelorMittal S.A ), OR.ENX (LOreal S.A.), ORA.ENX (Orange S.A.);

**Рынок России:** \_GAZP(PJSC Gazprom), \_GMKN(Nornickel),\_LKOH(PJSC Lukoil Oil Company), MTS(MTS), SBER(PJSC Sberbank), SIBN(Gazprom Neft);

**Рынок Великобритании:** BARC.L(Barclays plc), BATS.L (British American Tobacco plc ), DGE.L (Diageo plc), GLEN.L (Glencore plc), GSK.L ( GlaxoSmithKline plc ), LLOY.L (Lloyds Banking Group plc), MKS.L (Marks and Spencer Group plc), RBS.L (Royal Bank of Scotland), RDSA.L (Royal Dutch Shell), RIO.L (Rio Tinto Group), ULVR.L (Unilever plc), VOD.L (Vodafone Group plc)

**Рынок Германии:** ADS.DE(Adidas AG), ALV.DE (Allianz SE), BAS.DE (BASF SE), BAYN.DE ( Bayer AG), BMW.DE ( Bayerische Motoren Werke AG), CBK.DE (Commerzbank Aktiengesellschaft), DAI.DE ( Daimler AG), DBK.DE ( Deutsche Bank AG ), DPW.DE (Deutsche Post AG ), DTE.DE (Deutsche Telekom AG ), EOAN.DE (E.ON SE), FME.DE (Fresenius Medical Care AG & Co), FRE.DE (Fresenius SE & Co ), HEI.DE ( HeidelbergCement), MUV2.DE ( Munich Re Group), RWE.DE (RWE AG), SAP.DE (SAP SE), SDF.DE ( K+S AG), SIE.DE (Siemens AG), TKA.DE ( ThyssenKrupp AG), VOW.DE (Volkswagen AG);

**Рынок США:** AA.N( Alcoa Corporation), AAPL.QQ(Apple Inc), ADBE.QQ(Adobe Inc), AEP.N(American Electric Power), ALXN.QQ(Alexion Pharmaceuticals Inc ), AMZN.QQ(Amazon.com, Inc. ), AXP.N(American Express Company), BA.N(Boeing Company), BABA.N(Alibaba Group Holding Limited), BAC.N(Bank of America Corporation), BIDU.QQ(Baidu, Inc), BIIB.N(Biogen Inc.), C.QQ(Citigroup Inc.), CCE.N(Coca-Cola European Partners plc), CL.N(Colgate-Palmolive Company), COF.N(Capital One Financial Corporation), COG.QQ (Cabot Oil & Gas Corporation), COP.N(ConocoPhillips), CSCO.QQ(Cisco Systems, Inc.), CVS.N(CVS Health), DAL.N(Delta Air Lines, Inc.), DIS.N(Walt Disney Company), EBAY.QQ(eBay Inc), F.N(Ford Motor Company), FB.QQ(Facebook, Inc.), GE.N(General Electric Company), GOOGL.QQ(Google LLC), GS.N(Goldman Sachs Group, Inc.), HPE.N(Hewlett Packard Enterprise Company ), IBM.N(International Business Machines Corporation), INTC.QQ (Intel Corporation), JNJ.N (Johnson & Johnson), JPM.N (JPMorgan Chase & Co.), KO.N (Coca-Cola Company), MA.N (Mastercard Incorporated), MCD.N(McDonald's Corporation), MRK.N(Merck & Co., Inc.), MS.N(Morgan Stanley), MSFT.QQ(Microsoft Corporation), NFLX.QQ(Netflix, Inc. ), NVDA.QQ(NVIDIA Corporation), ORCL.N(Oracle Corporation), PEP.N(PepsiCo, Inc.), PM.N(Philip Morris International Inc), QCOM.QQ(Qualcomm , Inc.), SBUX.QQ(Starbucks Corporation), T.N(AT&T Inс.), TSLA.QQ(Tesla, Inc.), V.N(Visa Inc.), VZ.N(Cellco Partnership, Inc.), WFC.N(Wells Fargo & Company), WMT.N(Walmart Inc.), WU.N(Western Union Company), XOM.N(Exxon Mobil Corporation), Pfizer(Pfizer Inc.), ChartInd(Chart Industries Inc.), Moderna (Moderna Inc.), Airbnb(Airbnb Inc.), BYND(Beyond Meat Inc. ), CrowdStrike(Crowdstrike Holdings Inc.), GoPro (GoPro Inc.), FedEx(FedEx Corporation), HarleyDavid (HarleyDavidson Inc.), Nikola(Nikola Corporation), Okta(Okta Inc.), Snap( Snap Inc.), UBER(Uber Technologies Inc.), Zoom(Zoom Video Communications Inc.), Zscaler(Zscaler Inc.), Twitter (twitter Inc.), Novavax (Novavax, Inc.), Datadog (Datadog, Inc.), TripAdvisor (Tripadvisor, Inc.), AMD (Advanced Micro Devices, Inc.), Dropbox (Dropbox Inc.), Chevron (Chevron Corporation), Astrazeneca (AstraZeneca plc); NIO(Nio Inc), NIKE(Nike Inc), Lockheed (Lockheed Martin Corp), CarnivalCor(Carnival Corp), RoyalCarib(Royal Caribbean Cruises Ltd), NorwCruise (Norwegian Cruise Line Holdings Ltd), PayPal (PayPal Holdings Inc), VirginG(Virgin Galactic Holdings Inc), GameStop (GameStop Corp), Gevo (Gevo Inc), Peloton (Peloton) Interactive Inc, Roblox (Roblox Corp), AMC (AMC Entertainment Holdings In), Coinbase (Coinbase Global Inc.), Axcelis (Axcelis Technologies Inc), Ichor (Ichor Holdings Ltd), Onto (Onto Innovation Inc), UltraClean (Ultra Clean Holdings Inc), FormFactor (FormFactor Inc), ApMaterials (Applied Materials Inc), AdvEnergy (Advanced Energy Industries Inc), PROCORE (Procore Technologies Inc), Oatly (Oatly Group AB), Robinhood (Robinhood Markets Inc), TECL (Direxion Daily S&P Oil & Gas Exp. & Prod. Bull 2x Shares ETF), NAIL (Direxion Daily Homebuilders & Supplies Bull 3x Shares ETF), SOXL (Direxion Daily Semiconductor 3x Bull Shares ETF), DPST (Direxion Shares ETF Trust - Direxion Daily Regional

Banks Bull 3X Shares), ARKK (ARK Innovation ETF), LABU (Direxion Daily S&P Biotech Bull 3x Shares ETF), GUSH (Direxion Daily S&P Oil & Gas Exp. & Prod. Bull 2x Shares ETF), BankOfCanad (Royal Bank of Canada), BerkshireH (Berkshire Hathaway Inc), BlackRock (BlackRock), Blackstone (Blackstone Group Inc), TDBank (Toronto Dominion Bank), UnionPacif (Union Pacific Corporation), CanadSolar (Canadian Solar Inc), Twilio (Twilio Inc), ARCT (Arcturus Therapeutics Holdings Inc), LamResearch (Lam Research Corp), Square (Block Inc SFD), CRSP (Crispr Therapeutics AG), Alteryx (Alteryx Inc), UnitedHealt (UnitedHealth Group Incorporated), Clev.Cliffs (Cleveland-Cliffs), EPAM (EPAM Systems Inc), DowChemical (DowChemical Company), Walgreens (Walgreens Boots Alliance), 3MCompany (3MCompany), Amgen (Amgen), Booking (Booking Holdings), MarathonDig (Marathon Digital Holdings Inc), BitDigital (BitDigital Inc), Hut8Mining (Hut 8 Mining Corp), CleanSpark (CleanSpark Inc), RiotBlock (Riot Blockchain Inc), Vix (ProShares Ultra VIX Short-Term Futures ETF), MicronTech (Micron Technology Inc); ASML **(**ASML Holding NV ADR**);**

1.6. Для инструментов, базовым активом которых выступают акции, значения фондовых индексов или фьючерсный контракт, операции совершаются путём покупки/продажи контрактов на разницу цен базовых активов. В список инструментов, базовым активом которых выступают акции, могут вноситься изменения. Актуальный список инструментов представлен в терминале MT4.

2. Особенности определения цен на финансовые инструменты (активы):

2.1. Поставщиком ликвидности, котировок, иной аналогичной информации, а также программных компонентов платформы и информационной клиентской среды является Excellium Ltd. (Экселиум Лимитед), компания, зарегистрированная в соответствии с законодательством Сент-Винсента и Гренадин, регистрационный номер 24280 IBC 2017, адрес регистрации: Сьют 305, Гриффитс Корпорэйт Центр, Бичмонт, а/я 1510, Кингстаун, Сент-Винсент и Гренадины.

2.2. Компания может изменить цену, полученную от поставщика ликвидности перед предоставлением ее Клиенту.

2.3. В Компании представлено несколько типов Аккаунтов, которые различаются способом образования цены. Клиентам доступны Аккаунты с фиксированным или плавающим значением спреда. Компания может изменить фиксированный спред без уведомления в следующих ситуациях:

- если актив имеет низкую ликвидность на рынке;
- при повышении волатильности цен;
- при экономических или политических событиях, которые могут сильно повлиять на цены активов;
- в различных форс-мажорных ситуациях.

Уровень плавающего спреда определяется текущими условиями на рынке и уровень волатильности цен определенного актива.

2.4. На Сайте и в Терминале Клиента публикуются индикативные котировки, отображающиеся в режиме "онлайн". Клиент получает только актуальную информацию о ценах. Последние формируются в соответствии с ликвидностью и рыночными условиями, данные о которых предоставил поставщик ликвидности. Цены, размещенные в Терминале, могут отличаться от данных, который Клиент может получать из других источников.

2.5. Для своевременного информирования Клиентов при публикации котировок Компания использует режим потоковых данных. Цены в Терминале корректируются без запроса Клиента, в режиме реального времени. Клиент вправе использовать актуальные цены для запроса о проведении Операции.

2.6. Котировки могут быть признаны нерыночными в том случае, если они соответствуют представленным ниже условиям:

• наличие существенного ценового разрыва;

• возврат цены в течение небольшого промежутка времени на первоначальный уровень с образованием ценового разрыва;

- отсутствие стремительной динамики цены перед появлением этой котировки;
- отсутствие макроэкономических событий или корпоративных новостей, которые могли бы оказать внушительное влияние на рынок в момент формирования цены.

2.7. Компания имеет право удалить с Сервера данные о нерыночных котировках и аннулировать все Операции, которые были выполнены по подобным ценам.

# **7. ВОЗНАГРАЖДЕНИЕ ЗА СОВЕРШЕНИЕ ОПЕРАЦИЙ**

1. Вознаграждением Форекс-компании могут быть комиссия, спред, своп, дивидендная комиссия. Уплата вознаграждения Форекс-компании осуществляется за счет средств маржинального обеспечения Клиента. При расчете вознаграждения подлежащего уплате клиентом или начислению клиенту его значение округляется до двух знаков после запятой, причем если его значение менее 0.01, оно не накапливается, а округляется до 0.00.

2. Форекс-компания предлагает своим клиентам несколько типов инвестиционных Аккаунтов. Актуальный список типов инвестиционных Аккаунтов и установленным к нему видом вознаграждения, его размером, размещен на сайте Форекс-компании в разделе "Типы аккаунтов" и в личном кабинете клиента, подраздел "Регистрация аккаунта".

3. При открытии позиции клиентом Форекс-компания может взимать спред с операции. Размер спреда постоянно изменяется и зависит от выбранного базового актива Спред измеряется в пунктах и его значение транслируется в терминале. Спред - разность между ценой базового актива для позиций в направлении "продажа" (Ask) и ценой базового актива в направлении "покупка" (Bid) на данный момент времени: Спред = (Ask - Bid). Для базовых активов, с которыми совершаются операции в Форекс-компании, спред зависит от текущих условий на внебиржевом рынке Форекс и колебаний котировок (спред имеет плавающий характер). Актуальный размер спреда транслируется в терминал в окно "Обзор рынка", столбец "!" и выражается в пипсах: в главном меню "Вид" - "Обзор рынка" (или комбинация клавиш CTRL+M), в появившемся окне "Обзор рынка" вызвать контекстное меню путем нажатия правой кнопкой мыши, выбрать путем нажатия левой кнопкой мыши пункт "Столбцы" и выбрать подпункт "Спред". При одномоментном открытии и закрытии позиции по наилучшим ценам сумма спреда рассчитывается следующим образом:

**СП = {Ask - Bid) \* Л \* Р \* ВК** где: **СП** - сумма спреда,

**Л** - количество лотов по позиции,

**Р** - размер одного лота,

**ВК** - цена единицы иностранной валюты, в которой выражена стоимость базового актива, в валюте Аккаунта (используется цена, установленная для закрытия данной позиции в момент расчета спреда). В случае если цена базового актива выражена в валюте Аккаунта, то ВК принимается равным 1.

4. Форекс-компания может взимать комиссию за перенос открытой позиции на следующий день (своп). Размер ставки своп зависит от многих факторов, основными из которых являются: текущие рыночные процентные ставки по кредитам центральных банков по национальным валютам, динамика цены базового актива, по которому совершается Операция, состояние форвардного рынка, размер свопа у поставщика ликвидности. Форекс-компания вправе в одностороннем порядке изменять размеры свопа и порядок его расчета, учитывая текущую ситуацию на рынке, размеры свопа у поставщика ликвидности, свою политику по управлению рисками и т.д. Размер комиссии за своп рассчитывается по формуле **lots х days х swap rate х pip value**,

где **lots** - количество лотов;

**days** - количество дней, сколько была открыта позиция;

**swap rate** - ставка своп;

#### **pip value** - величина пункта.

Размер комиссии своп указывается отдельно по каждому финансовому инструменту по операциям продажи и покупки в пунктах и размещается на официальном сайте Форекс-компании в разделе "Спецификации финансовых инструментов", а также транслируется в терминале. В случае если комиссия за своп отрицательная, то она взимается с клиента, если положительная, то выплачивается Форекс-компанией

на инвестиционный Аккаунт клиента. Процесс переноса открытой позиции на следующий день начинается в 23:59:59 по времени, указанному в терминале. Форекс-компания взимает своп в тройном размере при переносе открытой позиции на следующий день

в ночь со среды на четверг по операциям с иностранной валютой, драгоценными металлами, нефтью и CFD на облигации, а также при переносе позиции с пятницы на понедельник по операциям с фондовыми индексами и CFD на акции.

5. Порядок расчета комиссии зависит от вида базового актива и типа инвестиционного Аккаунта, выбранного Клиентом и размещаются на сайте Форекс-компании, а также в личном кабинете Клиента. Комиссия может устанавливаться в фиксированном размере в валюте Аккаунта Клиента от объема позиции (в лотах), в пунктах от объема позиции в лотах, в процентах от суммы открываемой позиции, в фиксированном размере за сделку. Сумма позиции или ее объем (количество лотов) определяются Клиентом при подаче распоряжения о фиксации цены базового актива. Расчет комиссии осуществляется по следующим формулам:

• при установлении комиссии в фиксированном размере от объема позиции в лотах:

Сумма комиссии = Объем в лотах \* Фиксированный размер комиссии в валюте Аккаунта;

• при установлении комиссии в пунктах от объема позиции в лотах:

Сумма комиссии = Объем в лотах \* Размер комиссии в пунктах \* Цена тика;

• при установлении комиссии в процентах от суммы открываемой позиции: Сумма комиссии  $=$  Сумма позиции  $*$  Размер комиссии в процентах, где Сумма позиции = Объем в лотах  $*$ Размер лота в единицах измерения, если базовым активом является иностранная валюта, либо Сумма позиции = Объем в лотах \* Размер лота \* Котировка при открытии позиции, если базовым активом являются драгоценные металлы, нефть, ценные бумаги, значения фондовых индексов;

• при установлении комиссии в фиксированном размере за сделку: Сумма комиссии = Фиксированный размер комиссии в валюте Аккаунта за каждую Операцию независимо от размера Операции.

Комиссия за совершение операции рассчитывается автоматически при открытии Клиентом позиции, отображается в Форекс-терминале во вкладке "Торговля", колонка "Комиссия",и уплачивается Клиентом в момент закрытия позиции.

Расчёт комиссии происходит в базовой валюте сделки, а затем переводится в валюту инвестиционной Аккаунта по текущему прямому или кросс-курсу, транслируемому в терминале.

6. При наличии открытых позиций по финансовым инструментам, в основе которых лежат ценные бумаги на дату фиксации реестра компании-эмитента акций (exdividend date либо просто ex-date), либо в зависимости от условий поставки базового актива, на один или два дня ранее, дата фиксации которого определена руководством данного юридического лица (эмитента акций) и заранее объявлена на официальном сайте соответствующей компании, клиенту на инвестиционный Аккаунт может быть зачислена (при позиции на покупку) или с инвестиционного Аккаунта может быть списана (при позиции на продажу) дивидендная комиссия, определяемая по формуле: Cd = Q x D, где Cd - дивидендная комиссия, Q - количество акций, D - сумма дивидендов на одну акцию (при позиции на покупку сумма дивидендов на одну акцию после уплаты налогов). Дивидендная комиссия начисляется/ взимается на инвестиционный Аккаунт/с инвестиционного Аккаунта в течение 3-х месяцев с момента закрытия позиции.

7. Изменение порядка расчета вознаграждения, введение новых или отмена действующих вознаграждений Компании осуществляется после соответствующей информации об изменении, введении или отмене на сайте Компании и только в отношении вновь открываемых позиций Клиентов. В случае изменения порядка расчета комиссии Компания вносит изменения в Правила и уведомляет Клиента об изменениях Правил не позднее 10 календарных дней до дня их вступления в силу изменений путем размещения соответствующей информации на сайте Компании.

# **8. ЭЛЕКТРОННЫЙ СЕРВИС "ЛИЧНЫЙ ВИРТУАЛЬНЫЙ КАБИНЕТ КЛИЕНТА"**

1. Электронный сервис "Личный виртуальный кабинет клиента" (далее - Личный кабинет) представляет собой онлайн сервис, предоставляющий клиенту доступ ко всем его

инвестиционным Аккаунтам. В личном кабинете предоставляется доступ к открытию Аккаунтов, информации об открытых Аккаунтах, пополнению и снятию средств, ведётся учёт действий по операциям, осуществлённым клиентом, хранятся персональные данные клиента и загруженные им документы, а также файлы загрузки терминала для различных устройств.

2. Для получения доступа к Личному кабинету необходимо зарегистрироваться на официальном сайте Форекс-компании, после чего будет предоставлен доступ к Личному кабинету. В Личном кабинете клиенту предлагается ввести персональные данные и загрузить документы для проведения идентификации и верификации.

3. Личный кабинет тесно связан с терминалом, но является независимым сервисом и не предоставляет доступ к осуществлению операций.

4. Информация, содержащаяся в Личном кабинете, является конфиденциальной, и не подлежит разглашению со стороны Форекс-компании.

5. Ответственность за сохранность пароля и недопущению доступа третьих лиц к Личному кабинету несёт клиент. Все действия, совершенные после должного входа в Личный кабинет, считаются совершенными от имени клиента.

6. Личный кабинет состоит из следующих разделов:

- "Личный кабинет"
- "Пополнение"
- "Снятие"
- "Личные данные"
- "Состояние аккаунта"
- "Документы"

7. В разделе "Личный кабинет" (главная страница) содержится информация об открытых Клиентом Аккаунтах, а именно: тип платформы, номер аккаунта, никнейм, баланс аккаунта. Выбирая из табличного списка аккаунтов Клиент может просматривать: Свободный баланс, доход, капитал, чистый кредит. Со стороны компании, после выбора интересующей информации Клиентом, Компания осуществляет выгрузку запрашиваемой информации об аккаунте в личный кабинет Клиента.

8. Раздел "Пополнение" включает блоки с выбором способа внесения маржинального обеспечения Клиентом (платежной системы) и блоки с номерами инвестиционных аккаунтов. Выбор одного из способов, открывает форму для выбора: зарегистрированного Аккаунта, способа оплаты и суммы пополнения. Здесь размещена инструкция по внесению средств на Аккаунты Клиента возможными способами и актуальные банковские реквизиты Форекс-компании. Со стороны компании, Компания верифицирует поступления денежных средств с платежных систем, после чего полученная сумма отображается в личном кабинете Клиента и Платформе.

В подразделе "Снятие" находятся подразделы "Новый запрос", "Открытые запросы" и "История запросов".

Подраздел "Новый запрос" содержит блоки с выбором Аккаунта с которого осуществляется списание маржинального обеспечения и суммы. Со стороны компании, Компания обрабатывает заявку и осуществляет выплату маржинального обеспечения.

Подраздел "Открытые запросы" содержит информацию о созданном запросе: номер аккаунта, с которого осуществляется вывод (логин), сумма запроса, статус запроса. Со стороны компании,

Компания обрабатывает заявку и осуществляет вывод маржинального обеспечения. В подразделе "История транзакций" содержится архив всех совершённых ранее финансовых операций по внесению/выплате маржинального обеспечения. Со стороны компании, Компания осуществляет выгрузку истории операций по внесению/выплате маржинального обеспечения в личный кабинет Клиента.

9. Раздел "Личные данные" включает подразделы: "Личные данные", "Изменить пароль".

В подразделе "Личные данные" Клиент заполняет верификационную форму(анкету) и указывает личные данные,такие как: ФИО, данные документа, удостоверяющего личность, адрес регистрации, адрес проживания, контактные данные. Сохранение данных осуществляется нажатием галочки подтверждения. В подразделе "Изменить пароль" можно изменить пароль от Личного кабинета путём ввода текущего и нового пароля с подтверждением.

10. Раздел "Состояние аккаунта" включает блоки с зарегистрированными инвестиционными аккаунтами, а также информацией об аккаунтах, такой как: тип платформы, валюту аккаунта, количество запросов на вывод средств, информация о совершенных сделках, ее дате, типе, размере, балансе, номере транзакции.

11. Раздел "Документы". "Верификация профиля" Клиенты заполняют необходимы анкетные данные, Также здесь отображаются все загруженные документы, их статус рассмотрения и верификации аккаунта. Со стороны компании, Компания инициирует проверку документа на соответствие (читабельный текст, просматриваемое изображение, необходимость и актуальность документа). После прохождения проверки Компания одобряет или отклоняет загруженный документ в систему Компании.

12. Взаимодействие клиента и Форекс-компании по совершению клиентом операций с беспоставочными внебиржевыми финансовыми инструментами (открытие позиции, закрытие позиции, частичное закрытие позиции) осуществляется непосредственно в терминале.

13. Форекс-компания уведомляет клиента за 10 дней до введения изменений условий ведения и закрытия личного виртуального кабинета, изменения разделов личного виртуального кабинета, путем внесения изменения в Правила.

#### **9. МАРЖИНАЛЬНЫЕ ТРЕБОВАНИЯ**

1. Для того, чтобы открыть и поддержать Позицию во время совершения операций, Клиент обязан зачислить на Аккаунт маржинальное обеспечение. Зачисление производится в порядке и в соответствии с условиями, зафиксированными в Соглашении, которое подписал Клиент при регистрации Личного Кабинета.

2. После внесения суммы по указанным на Сайте реквизитам Компании, Компания зачисляет аналогичную сумму на Аккаунт.

3. Проводить сделки с теми или иными Инструментами Клиент может только в том случае, если размера его маржинального обеспечения достаточно для открытия и поддержания Позиции. Сумма должна быть эквивалентна числу Лотов, с которыми он совершает Операции.

4. Максимальный объем инструментов, участвующих в Сделке, определяется по размеру маржинального обеспечения на Аккаунте. Однако, Компания имеет право ограничить максимальное число Лотов для открытия Позиции по каждому активу. Данные об этих ограничениях публикуются на Сайте и задаются на Сервере.

5. В Терминале совершаются операции с применением маржинального плеча.

Это означает, что Клиент имеет возможность совершать Сделки, размер которых выше его маржинального обеспечения.

6. Размер маржинального плеча зависит от типа Инструмента, которым оперирует Клиент, его категории, суммы на Балансе его Аккаунта. Минимальное значение - 1 к 2, максимальное - 1 к 500. Клиенты начальной категории ("клиент") могут рассчитывать на максимальное маржинальное плечо в размере 1 к 100. Квалифицированные Клиенты вправе пользоваться плечом 1 к 200. Профессиональные - 1 к 500.

7. Данные по маржинальному плечу для каждого актива публикуются на Сайте и сохраняются на Сервере.

8. Компания может выставить специальное маржинальное плечо для отдельного актива. Размер этого плеча не может превышать лимитов, установленных для клиентов каждой категории.

9. Размер плеча может быть изменен Компанией без согласия и уведомления пользователей.

10. Для маржинального обеспечения по сделкам, при которых используется маржинальное плечо, устанавливается минимальный размер. Обеспечение не может быть ниже этого размера. Размер зависит от объема маржинального плеча, типа и котировок актива.

11. Применение плеча представляет собой индикатор объема маржинального обеспечения, которое применяется для поддержки текущих сделок. Этот индикатор фиксируется как процентное соотношение использующегося маржинального обеспечения и баланса Клиента.

12. Если Уровень Маржи достигает 70% или меньшего значения, Клиент обязан пополнить баланс своего Аккаунта на определенную сумму, либо закрыть ряд Позиций. Если это не будет сделано, Клиент не сможет открывать новые Позиции, пока Уровень Маржи не достигнет нужного значения.

13. Если уровень Средств, находящихся на Аккаунте, достигнет уровня Стоп-Аута или окажется меньше этого уровня, Компания имеет право закрыть все Открытые Позиции или их часть. Компания может не уведомлять Клиента о принудительном Закрытии. Его проводят в следующем порядке: Позиции закрываются по очереди

- на тех же условиях, что и выполнение распоряжений. Используется первая рыночная цена, которая оказалась доступна Компании. Первой на очереди к закрытию выставляется Позиция, которая имеет максимальный текущий убыток на данный момент.

14. На Клиента возлагается ответственность за контроль состояния баланса его Аккаунта и Уровня Маржи. Он должен следить за средствами на Аккаунте и уровнем Залога, необходимым для поддержания Открытых Позиций.

#### **10. ОТМЕНА ИНИЦИИРОВАННЫХ КЛИЕНТОМ ОПЕРАЦИЙ**

1. Клиент вправе отменить направленное распоряжение о фиксации цены базового актива с распоряжением о фиксации цены базового актива только пока распоряжение о фиксации цены базового актива находится в очереди на исполнение на сервере Форекс-компании.

2. Клиент не может изменить или отменить распоряжения о фиксации цены базового актива, которые приняты для исполнения и действующие распоряжения о фиксации цены базового актива, а также отложенные распоряжения о фиксации цены базового актива, если цена достигла уровня его исполнения.

3. Любое отложенное распоряжение о фиксации цены базового актива может быть изменено или отменено клиентом, если такое распоряжение не стало активным (цена базового актива не достигла уровня его исполнения).

4. Принятые отложенные распоряжение о фиксации цены базового актива действуют бессрочно, если по ним не установлено время истечения, они не отменены клиентом или удалены из-за недостаточности маржинального обеспечения.

5. Форекс-компания осуществляет принудительное закрытие открытых позиций клиента без его согласия и предварительного уведомления, если уровень маржинального обеспечения оказался ниже установленного Форекс-компанией минимального значения (уровня "Стоп аут").

6. Принудительное закрытие открытой позиции производится Форекс-компанией автоматически путём создания на сервере соответствующего распоряжения о фиксации цены базового актива. Закрытие позиции происходит по текущим котировкам, указанным в терминале.

7. Если на момент достижения суммы маржинального обеспечения уровня "Стоп аут" клиентом было открыто несколько позиций, то они закрываются по порядку, начиная с позиции с самой большой отрицательной разницей. Принудительное закрытие позиций прекращается, когда данные действия привели к увеличению суммы маржинального обеспечения выше уровня "Стоп аут". В случае образования отрицательной суммы маржинального обеспечения Форекс-компания обнуляет баланс инвестиционной Аккаунта клиента и у клиента не возникает обязанность погашать образовавшуюся задолженность.

8. Форекс-компания также вправе принудительно закрыть открытые клиентом позиции в следующих случаях:

• в случае изменения списка базовых активов, если клиентом открыта позиция на покупку/продажу базового актива, возможность проведения операции по которому Форекс-компания перестаёт предоставлять. Принудительное закрытие позиции происходит по последней котировке, транслируемой в терминале на момент закрытия.

• если позиция была открыта клиентом на нерыночных условиях в результате технического сбоя, такая позиция закрывается, а операция аннулируется. Аннулирование операции означает восстановление показателей инвестиционной Аккаунта до момента проведения такой операции;

• при невозможности поддерживать открытую позицию в результате изменения законодательства или при наступлении иных объективных причин для закрытия позиции, не зависящих от Форекс-компании;

• в случаях отказа в обслуживании клиента в соответствии с законодательством Республики Беларусь или в случаях, предусмотренных Соглашением.

### **11. ИНФОРМИРОВАНИЕ КЛИЕНТОВ.**

1. Настоящими Форекс-компания информирует клиентов о предпринятых действиях, которые могут затронуть интересы клиентов в следующем порядке:

1. путём размещения информации на сайте Форекс-компании не позднее, чем за 10 (десять) дней до вступления в силу изменений в случае изменения настоящих Правил, Соглашения и при изменении условий создания, ведения и закрытия Личного кабинета. Дополнительно клиент может быть уведомлен об изменениях другим доступным Форекс- компании способом связи;

2. путём направления сообщения по электронной почте и (или) внутренней почте терминала при приостановлении оказания услуг клиенту или закрытии инвестиционного Аккаунта по причинам, предусмотренным в Соглашении - не менее чем за 10 дней до приостановления;

3. путём направления сообщения по электронной почте и (или) направления уведомления в Личном кабинете - при изменении условий ведения выбранного типа аккауниа, блокировке аккаунта и проч. - не менее чем за 10 дней до вступления в силу таких изменений;

4. путём размещения на сайте Форекс-компании - в случае изменения Регламента подачи, обработки и исполнения распоряжений - не менее чем за 10 дней до вступления в силу изменений;

5. путём отображения информация в терминале - при принудительном закрытии Форекс-компанией открытой позиции клиента, при изменении параметров в процессе совершения конкретной операции (баланс, маржинальное обеспечение, свободное маржинальное обеспечение, уровень маржинального обеспечения, прибыль или убыток и проч.), а также при изменении показателей по каждому базовому активу (спрэд, своп, маржинальные требования и проч.) без предварительного предупреждения при наступлении случаев, описанных в настоящих Правилах и Соглашении.

# **12. ПОРЯДОК СОВЕРШЕНИЯ ОПЕРАЦИЙ С МАРЖИНАЛЬНЫМ ОБЕСПЕЧЕНИЕМ**

1. Операция с маржинальным обеспечением - любая операция Клиента по внесению маржинального обеспечения на Аккаунт Клиента, выплате маржинального обеспечения с Аккаунта Клиента или внутреннему переводу маржинального обеспечения между Аккаунтами Клиента.

2. Распоряжения (заявки) на совершение операций с маржинальным обеспечением могут быть поданы Клиентом только посредством Личного кабинета.

3. Внесение маржинального обеспечения.

3.1. Внесение маржинального обеспечения на Аккаунт Клиента и выплата маржинального обеспечения с Аккаунта Клиента производятся с использованием только тех способов перевода, которые доступны в Личном кабинете. Размер комиссии Форекс-компании за совершение операций с маржинальным обеспечением и прочие издержки по каждому

способу перевода средств публикуются в Личном кабинете и на Сайте Форекс-компании и могут периодически изменяться Форекс-компанией.

3.2. Внесение маржинального обеспечения на Аккаунт Клиента возможно путём перечисления денежных средств на Счет Форекс-компании.

3.3. Клиент обязан проверять реквизиты Форекс-компании, а также доступные в данный момент способы пополнения Аккаунта, в Личном Кабинете перед каждым переводом. Клиент самостоятельно несет ответственность за правильность производимых им платежей. При изменении банковских реквизитов Форекс-компании с момента опубликования новых реквизитов в Личном Кабинете Клиент самостоятельно несёт ответственность за платежи, произведённые по устаревшим реквизитам.

3.4. Валюта, в которой Форекс-компания принимает переводы к зачислению на Аккаунт Клиента, указывается в Личном Кабинете Клиента.

3.5. Денежные средства зачисляются на Аккаунт Клиента в следующие сроки:

• В случае пополнения Аккаунта Клиента посредством перечисления денежных средств на Счет Форекс-компании - не позднее окончания следующего рабочего дня от даты поступления денежных средств на Счет Форекс-компании при наличии в платежном документе всех данных, необходимых для идентификации платежа. Форекс-компания не несет ответственности за своевременность и корректность зачисления средств, перечисленных Клиентом по реквизитам, отличным от реквизитов, опубликованных в Личном Кабинете.

• В случае пополнения Аккаунта Клиента путем перевода денежных средств с другого Аккаунта Клиента ("Распоряжение на внутренний перевод денежных средств Клиента") не позднее конца следующего Рабочего Дня с момента получения "Распоряжения на внутренний перевод денежных средств Клиента".

3.6. Если денежные средства, отправленные банковским переводом, не поступили на Аккаунт Клиента в течение 5 (пяти) рабочих дней с момента совершения перевода, Клиент вправе направить в Форекс-компанию запрос посредством заполнения формы обращения, с предоставлением документов, подтверждающих факт совершения банковского перевода (платёжного поручения, копий документов (swift) и т.д.).

3.6.1. На основании полученного от Клиента запроса Форекс-компания проводит расследование в целях разрешения определённой в настоящем Порядке ситуации. При установлении, что денежные средства не поступили на Счет Форекс-компании, Форекскомпания завершает расследование и уведомляет Клиента о данном результате. Клиент вправе обратиться к Платежному Агенту, посредством которого был совершен перевод денежных средств, для дальнейшего изучения обстоятельств, указанных в настоящем Порядке. Форекс-компания не несет ответственности по спорам и конфликтам, возникшим между Клиентом и Платежным Агентом в связи с осуществлением последним перевода денежных средств. В случае установления Форекс-компанией факта поступления денежных средств на ее Счет, Форекс-компания завершает расследование и осуществляет зачисление денежных средств на Аккаунт Клиента.

4. Выплата маржинального обеспечения.

4.1. Клиент вправе в любой момент распорядиться в отношении всего или части маржинального обеспечения, находящегося на Аккаунте, путем направления Форекскомпании Распоряжения (заявки) на выплату маржинального обеспечения с Аккаунта

Клиента или Распоряжения (заявки) на внутренний перевод маржинального обеспечения Клиента на другой Аккаунт Клиента.

4.2. Все Распоряжения на выплату маржинального обеспечения, независимо от способа и суммы выплаты, рассматриваются в срок до 7-ми (семи) рабочих дней. В исключительных случаях (подозрения на сомнительный характер операции с маржинальным обеспечением, на время устранения технических сбоев, нерыночных котировок и т.п.) Форекс-компания может увеличить данный срок с обязательным уведомлением Клиента.

4.3. Форекс-компания может вводить ограничения по минимальным и максимальным суммам перевода средств, дифференцированные в зависимости от направления перевода, способа и валюты перевода. Информация о таких ограничениях размещается на сайте Форекс-компании.

4.4. Клиент понимает и соглашается с тем, что все комиссионные и прочие издержки, связанные с осуществлением выбранного им способа списания, могут оплачиваться за счёт Клиента. Форекс-компания не несет ответственности за срок перевода денежных средств Клиенту Платежными Агентами при исполнении платежных инструкций Форекс-компании.

4.5. При рассмотрении распоряжения на выплату маржинального обеспечения Форекскомпания может удержать комиссионные издержки, возникшие у неё при пополнении Клиентом своего аккаунта через Платёжного агента, согласно установленным в договоре тарифам между Форекс-компанией и Платёжным агентом. Данное условие распространяется на Клиентов, не совершивших ни одной Операции, а также Клиентов чьё вознаграждение, уплаченное Форекс-компании от совершённых Операций, не компенсировало в полной мере издержек, связанных с внесением маржинального обеспечения.

4.6. Если на Счет Форекс-компании поступает возврат средств, ранее перечисленных Клиенту на основании Распоряжения на выплату маржинального обеспечения, то на Аккаунт Клиента зачисляется сумма возврата, которая поступила на Счет Форекс-компании, при этом сопутствующие комиссионные и прочие издержки оплачиваются за счет Клиента путем их удержания из суммы зачисляемого возврата.

5. Распоряжения на зачисление и выплату маржинального обеспечения могут быть отклонены Форекс-компанией при наличии оснований для признания таких операций сомнительными в соответствии с настоящими Правилами.

# **13.СОМНИТЕЛЬНЫЕ ОПЕРАЦИИ С МАРЖИНАЛЬНЫМ ОБЕСПЕЧЕНИЕМ**

- 1. Сомнительные операции с маржинальным обеспечением
	- злоупотребление (2 и более раз за месяц) переводами средств без совершения Операций на реальном Аккаунте;

• необычный характер Операций, не имеющий очевидного экономического смысла или очевидной законной цели;

• обстоятельства, дающие основания полагать, что операции с маржинальным обеспечением осуществляются в целях легализации (отмывания) доходов,

• полученных преступным путем, или финансирования терроризма; предоставление Клиентом недостоверных сведений при идентификации;

• отсутствие возможности осуществления связи с Клиентом по указанным им регистрационным e-mail и телефону;

• непредставление Клиентом сведений для идентификации выгодоприобретателя, то есть лица, для выгоды которого действует Клиент;

• представление поддельных или недействительных документов;

• совершение операций с маржинальным обеспечением при технических сбоях, возникших у Форекс- компании и/или поставщика котировок/ликвидности;

• совершение операций при устранении последствий нерыночных котировок по Инструментам;

• совершение операций c маржинальным обеспечением в случае возникновения и (или) последующего возникновения задолженности на Аккаунте Клиента.

2. Операция с маржинальным обеспечением может быть признана

Форекс-компанией сомнительной на основе анализа характера операции, ее составляющих, сопутствующих обстоятельств и взаимодействия с клиентом или его представителем.

3. Форекс-компания осуществляет расследование характера сомнительных технических операций, вследствие чего может приостановить такие операции до выяснения причин их возникновения и окончания расследования.

4. В ходе проведения такого расследования Форекс-компания вправе запросить у клиента документы, удостоверяющие личность клиента (подтверждающие существование юридического лица), платежные, а также другие документы, подтверждающие законное владение и легальное происхождение денежных средств, поступивших в качестве пополнения Аккаунта клиента.

5. При выявлении сомнительных операций с маржинальным обеспечением Форекс-компания может:

• отказать клиенту в их проведении путем отклонения соответствующей заявки;

• ограничить ввод и/или вывод средств на Аккаунте клиента любым способом на усмотрение Форекс-компании;

• произвести возврат средств, ранее зачисленных на аккаунт клиента, на тот же источник платежа, с которого пополнялся Аккаунт клиента;

• произвести списание с Аккаунта клиента возмещенных ему комиссий, зачисленных за операции клиента;

• расторгнуть Соглашение с клиентом.

6. Отказ от проведения сомнительных операций с маржинальным обеспечением, а также расторжение отношений с клиентом при выявлении сомнительных операций с маржинальным обеспечением не являются основанием для возникновения гражданско- правовой ответственности Форекс-компании за нарушение условий по заключённому с Клиентом Соглашению.

# **14.ПОРЯДОК ОСУЩЕСТВЛЕНИЯ РАСЧЕТОВ МЕЖДУ СТОРОНАМИ СОГЛАШЕНИЯ (КОМПАНИЕЙ И КЛИЕНТОМ)**

1. Компания осуществляет учет финансовых обязательств между Клиентом и Компанией по всем Открытым на текущий момент Позициям. Также рассчитываются свободные средства на Аккаунте. Под финансовыми обязательствами между Клиентом и Компанией следует понимать плавающую прибыль (убыток) по Открытым Позициям и средства на Аккаунте. Если сложилась ситуация, при которой определить плавающий финансовый результат на данный момент невозможно, финансовые обязательства между Компанией и Клиентом оцениваются по данным с Аккаунта и финансовым результатам на период прошедшего Операционного дня (на 00:00:00 по времени торгового сервера).

2. Расчет финансового результата по Открытым Позициям осуществляется в автоматическом режиме сразу после изменения котировок. Он фиксируется в Терминале Клиента в выбранной для Аккаунта валюте.

3. Конечные убытки и прибыль фиксируются и отображаются в Аккаунте при Закрытии Позиции по выбранному активу.

4. На Аккаунте Клиента должно быть достаточно свободных средств, чтобы можно было поддерживать Открытые Позиции. Уровень Маржи не должен падать ниже предела, указанного на Сайте.

5. При Закрытии Позиции по инициативе Компании (по причине недостаточной суммы средств на Аккаунте) Баланс может оказаться отрицательным. Компания может предоставить Клиенту компенсацию, которой будет достаточно для того, чтобы итоговая сумма на Аккаунте оказалась на уровне нуля. Компенсация может производиться за счет средств, размещенных на других Аккаунтах того же пользователя. Также Компания может компенсировать отрицательный баланс за счет средств другого лица, если было доказано, что Аккаунты этого лица фактически принадлежат Клиенту, баланс которого стал отрицательным. Установить принадлежность Аккаунтов конкретному Клиенту Компания может с помощью собственных технических средств.

6. Компания формирует отчетность по Операциям с маржинальным обеспечением, пользуясь данными внутреннего учета. Отчетность доступна Клиенту в Терминале.

# **15. ПОРЯДОК ДОБРОВОЛЬНОГО ДОСУДЕБНОГО УРЕГУЛИРОВАНИЯ СПОРОВ, ВОЗНИКАЮЩИХ ПРИ ИСПОЛНЕНИИ СОГЛАШЕНИЯ**

1. Все споры и разногласия между Форекс-компанией и Клиентом, возникающие в связи с исполнением Соглашения, решаются путём переговоров, а при не достижении согласия данным способом - Ассоциацией развития финансового рынка (АРФИН [http://arfin.by/\),](http://arfin.by/)) либо в судебном порядке с соблюдением претензионного порядка разрешения споров.

Претензионный порядок разрешения споров считается соблюденным, если:

• форма и содержание претензии удовлетворяют требованиям, описанным в настоящем разделе;

• претензия направлена по адресу регистрации Форекс-компании;

- у Клиента имеется подтверждение получения претензии Форекс-компанией;
- истёк срок ответа на претензию. Срок ответа на претензию 30 (тридцать) календарных дней с момента получения претензии Форекс-компанией.

2. Все претензии/жалобы/обращения, должны подаваться с соблюдением следующих требований:

1. претензия должна быть представлена в письменном виде;

2. в претензии должны быть указаны следующие сведения: требования Клиента; сумма претензии и её обоснованный расчёт (если претензия подлежит денежной оценке); обстоятельства, на которых основываются требования, и доказательства, подтверждающие их, включая отсылку к нарушенному, по мнению Клиента, пункту Соглашения или настоящих Правил; перечень прилагаемых к претензии документов и иных доказательств; иные сведения, необходимые для урегулирования спора;

3. претензия должна быть направлена Клиентом не позднее 3 (третьего) Рабочего Дня с момента наступления события, являющегося основанием подачи соответствующей претензии. Клиент соглашается с тем, что просрочка срока подачи претензии является основанием для отказа в её рассмотрении;

4. претензия может быть направлена в произвольной форме на электронный адрес Форекскомпании, указанный на Сайте, либо заказным письмом по юридическому адресу Форекс-компании, либо вручена уполномоченному представителю Форекс-компании под роспись.